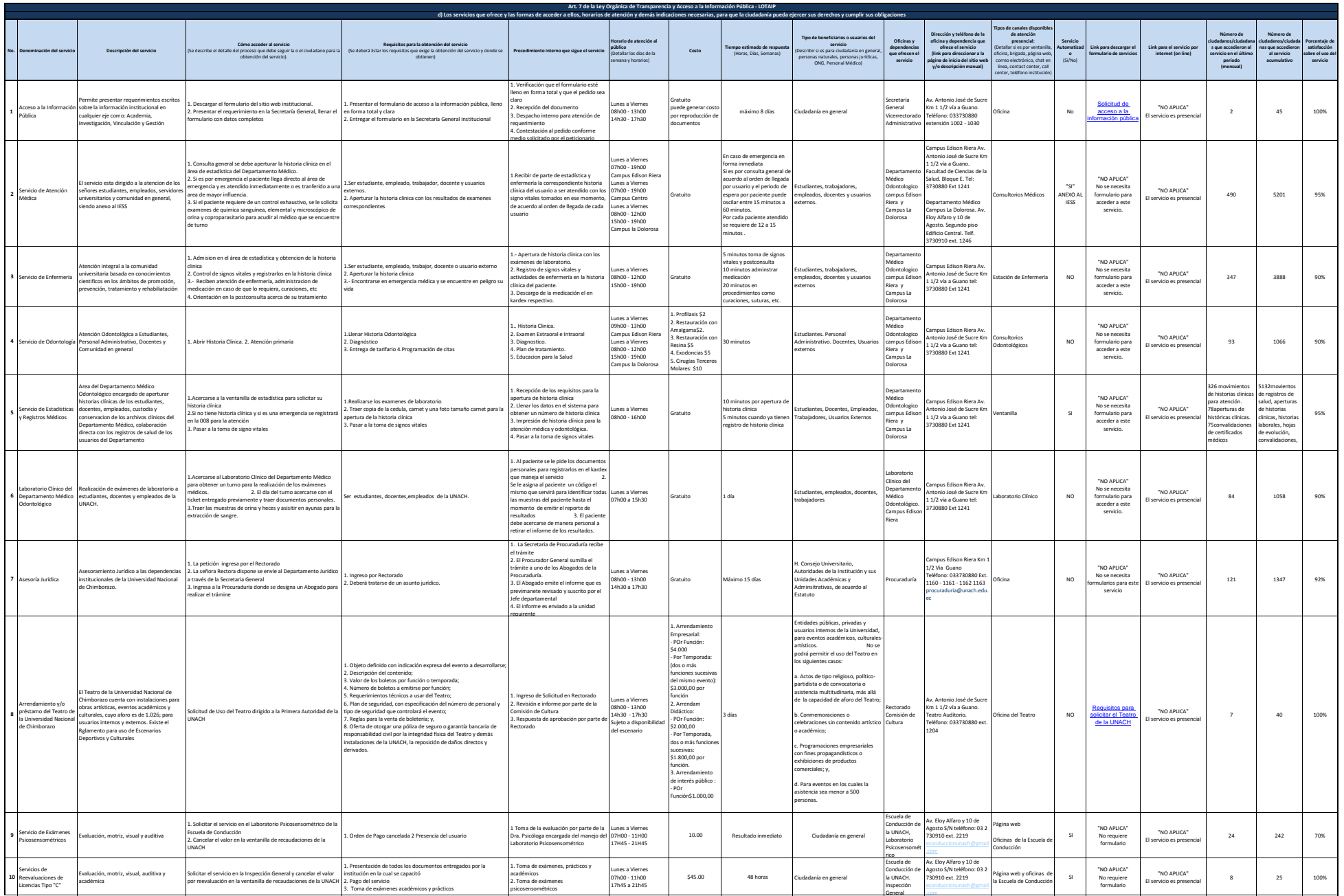

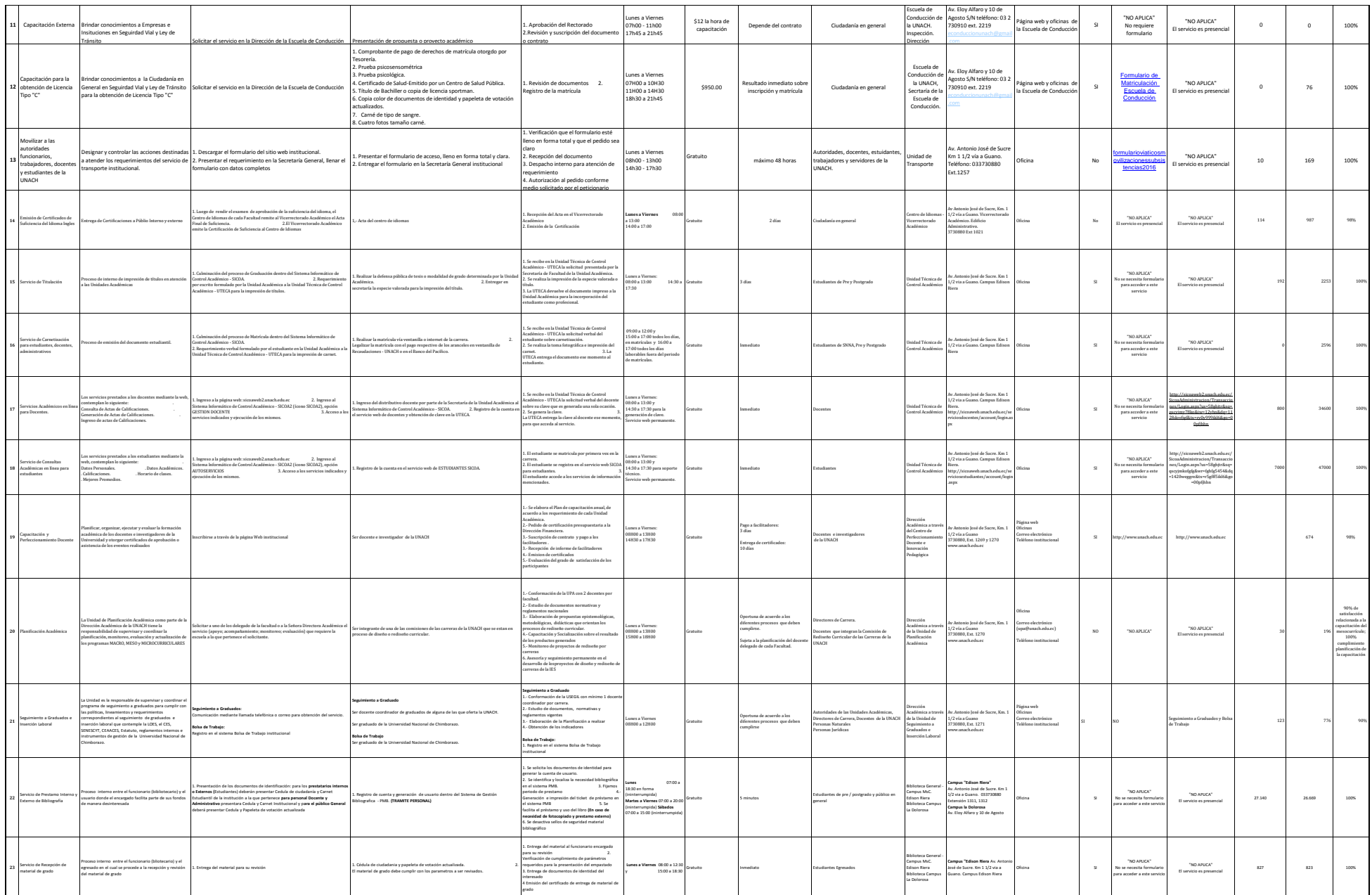

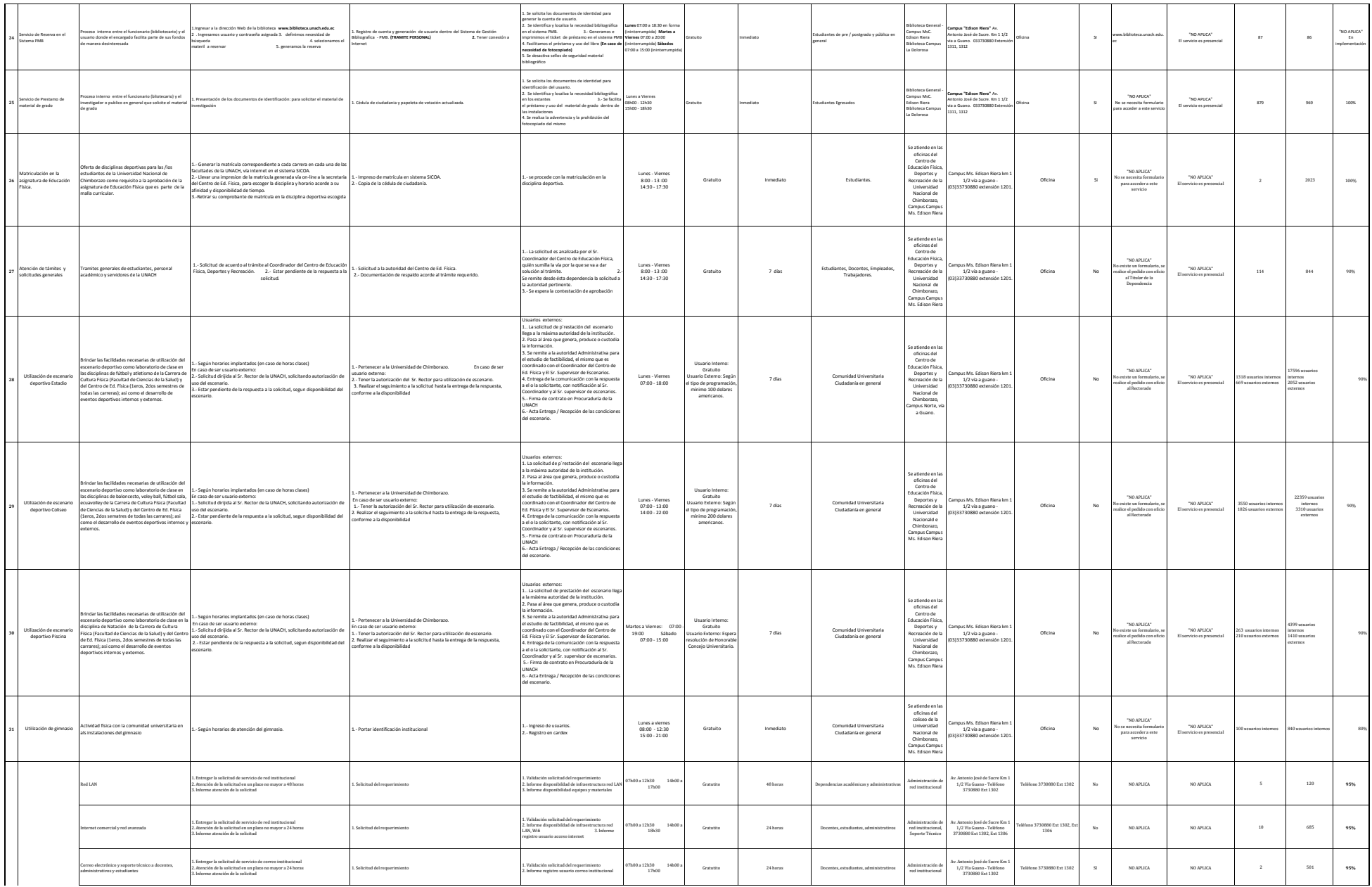

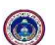

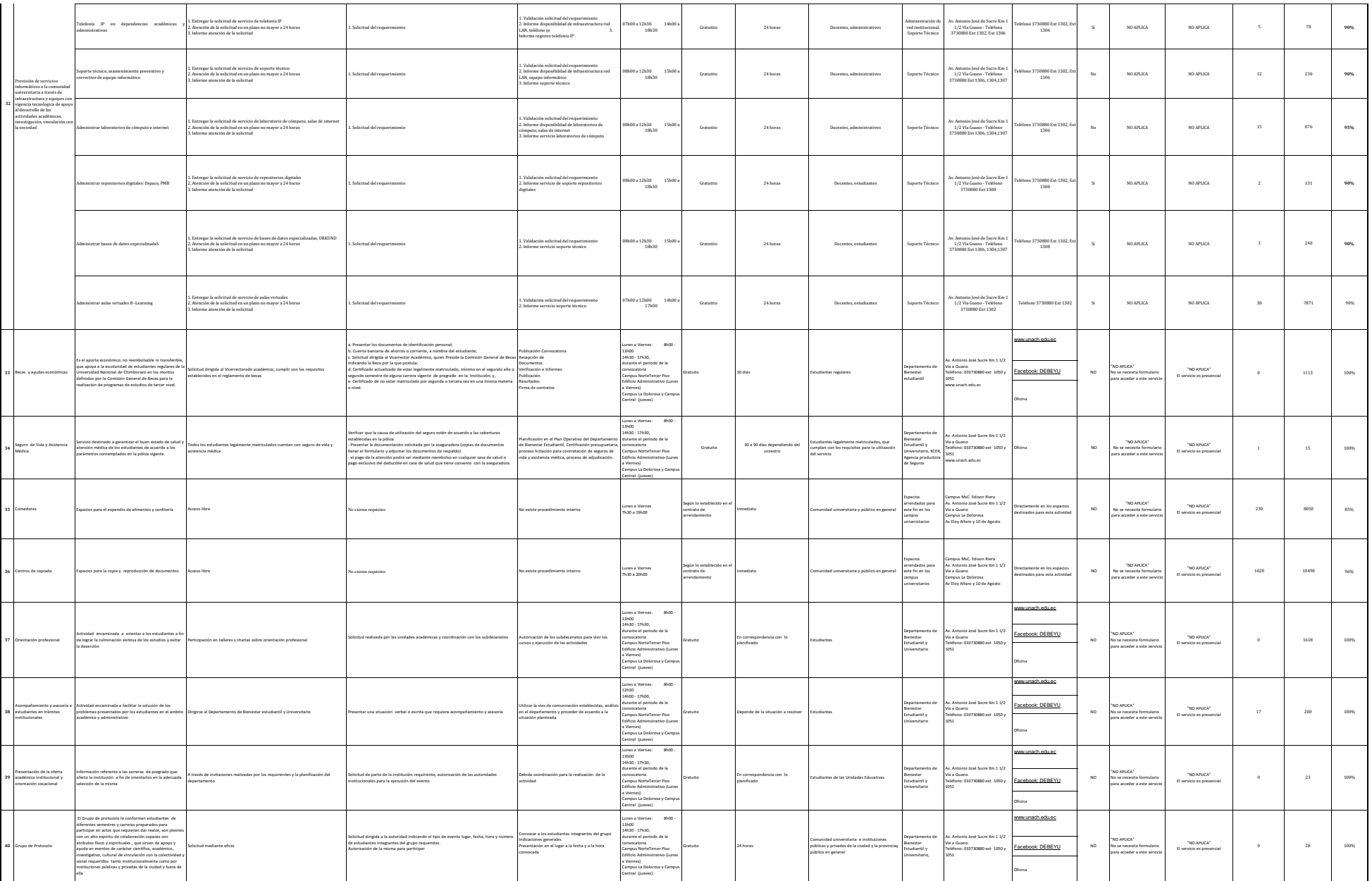

 $\odot$ 

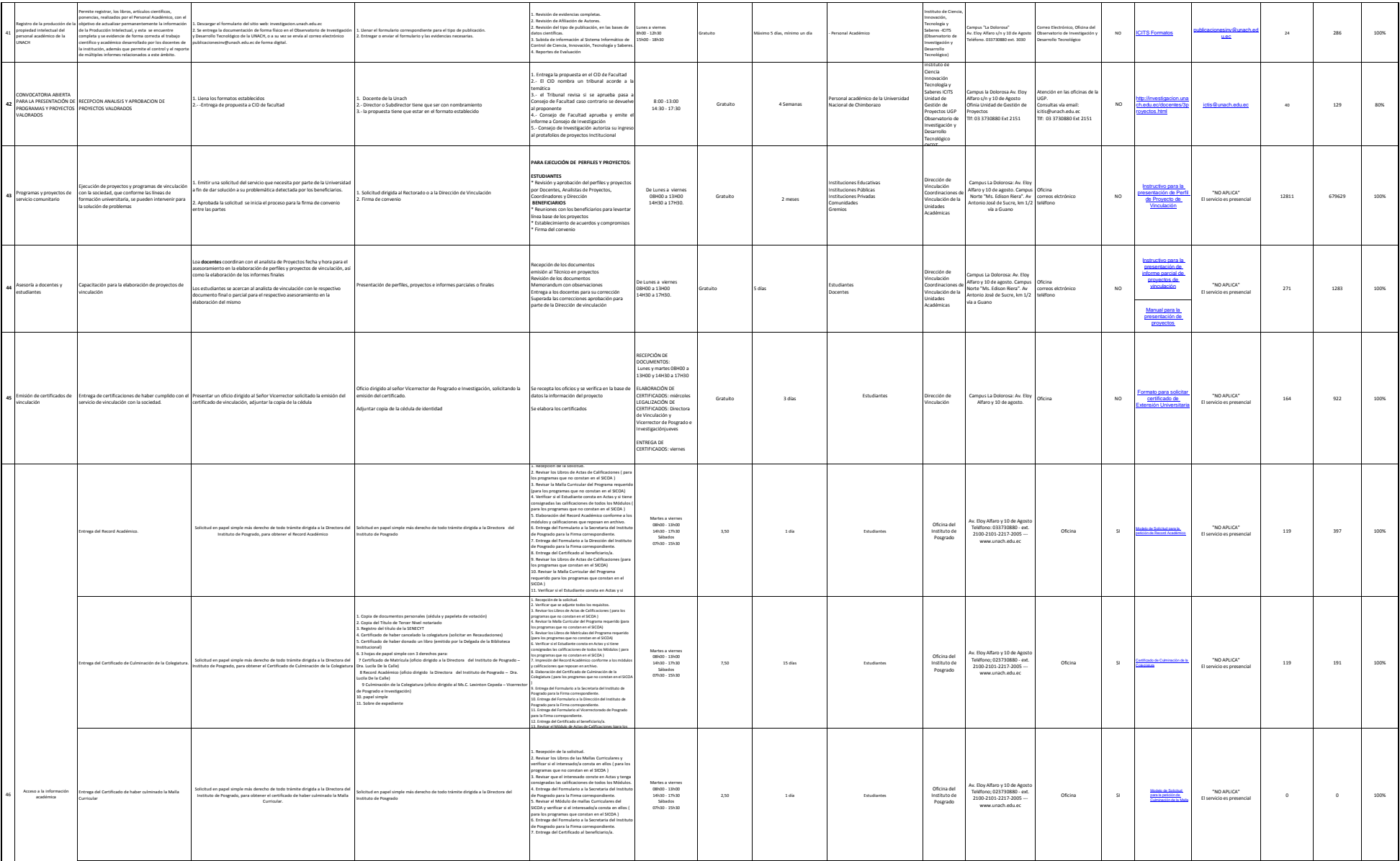

 $\bigcirc$ 

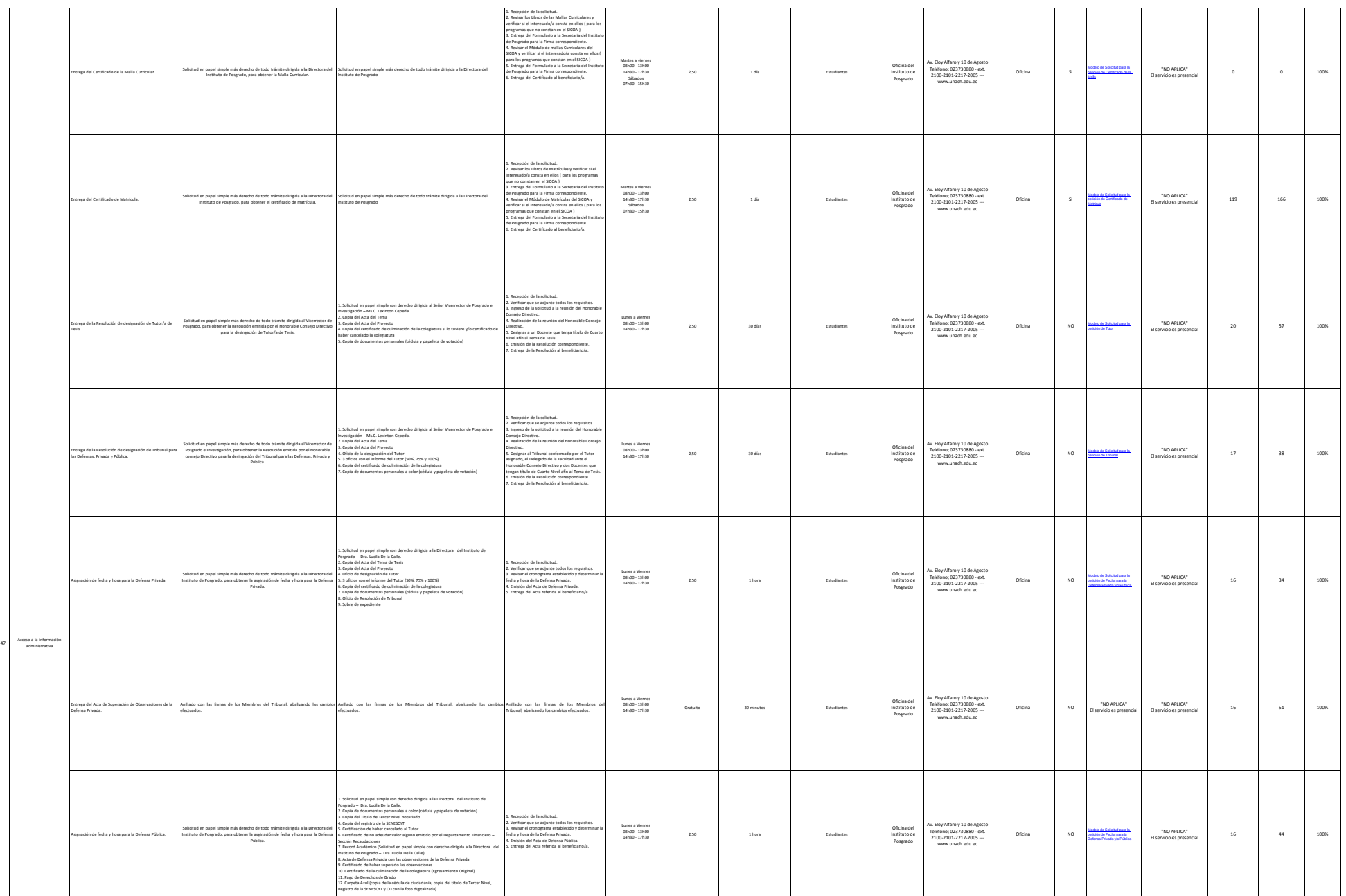

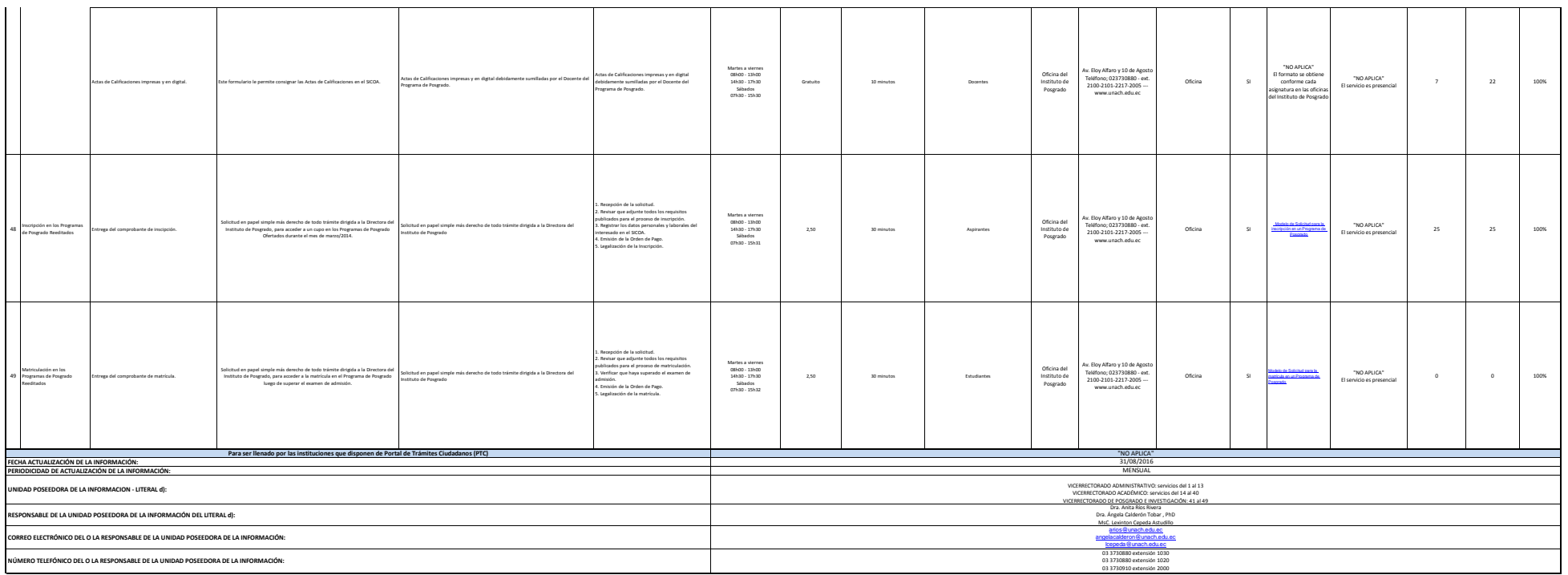

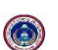